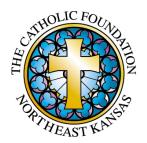

## **How to Start a Parish Legacy Society**

- Step 1 Form a Legacy Society Committee of 3-8 members including pastor
- Step 2 Develop a mission statement
  - What is the purpose of your parish Legacy Society?
- Step 3 Develop a marketing plan
  - How will people find out about your Legacy Society?
  - Why would they join?
  - What is the role of the Legacy Society Committee?
  - Who will be your ambassadors?
- Step 4 Plan the announcement
- Step 5 Ongoing personal visits by Legacy Society ambassadors